## Part A Simulation and Statistical Programming HT15

Lecturer: Geoff Nicholls

University of Oxford

Lecture 14: MCMC, convergence; Implementing Bayesian inference using MCMC

## Recall the Metropolis Hastings MCMC algorithm

MCMC targeting  $p(x) = \tilde{p}(x)/Z_p$  using proposal  $Y \sim q(y|x)$ .

Let  $X_t = x$ .  $X_{t+1}$  is determined in the following way.

- [1] Draw  $y \sim q(\cdot|x)$  and  $u \sim U[0,1]$ .
- [2] If

$$u \le \alpha(y|x)$$
 where  $\alpha(y|x) = \min\left\{1, \frac{\tilde{p}(y)q(x|y)}{\tilde{p}(x)q(y|x)}\right\}$ 

set  $X_{t+1} = y$ , otherwise set  $X_{t+1} = x$ .

We initialise this with  $X_0=x_0, p(x_0)>0$  and iterate for t=1,2,3,...n to simulate the samples  $X_0,X_1,X_2,...X_n$  we need.

### Recall the Ising model:

Denote by  $\Omega=\{0,1\}^{n^2}$  the set of all binary images  $X=(X_1,X_2,...,X_{n^2})$ ,  $X_i\in\{0,1\}$ , where  $i=1,2,...,n^2$  is the cell index on the square lattice of image cells. Let #x give the number of disagreeing neighbors in the binary image X.

The *Ising model* is the following distribution over  $\Omega$ :

$$\pi(x) = \exp(-\theta \# x)/Z.$$

Here  $\theta$  is a *smoothing parameter* which is usually taken to be greater than zero and Z is a normalizing constant.

# MCMC for the Ising Model

Recall the algorithm we wrote down earlier this week. Let  $X^{(t)}=x$ .  $X^{(t+1)}$  is determined in the following way.

[1] Chose  $i \sim U\{1, 2, ..., n^2\}$  and set x' = x except  $x'_i = 1 - x_i$ .

[2] With probability  $\alpha(x'|x)$  set  $X^{(t+1)}=x'$  and otherwise set  $X^{(t+1)}=x$ .

Here  $\alpha(x'|x)$  is

$$\alpha(x'|x) = \min \left\{ 1, \frac{\pi(x')q(x|x')}{\pi(x)q(x'|x)} \right\}$$
$$= \min \left\{ 1, \exp(-\theta(\#x' - \#x)) \right\}$$

(refer R-file for implementation )

## Remarks on implementation and monitoring MCMC

We work on a log scale if possible, to avoid overflow errors.

if (log(runif(1))<theta\*(hashX-hashXp)) { ...</pre>

Worst

```
if (runif(1) < exp(-theta*hashXp) / exp(-theta*hashX) ) { ...

Better

if (runif(1) < exp(theta*(hashX-hashXp)) ) } { ...

Best</pre>
```

How do we monitor convergence for a multivariate problem like the Ising model? We monitor a few summary statistics - for example, #x, or maybe  $w(x) = \sum_i x_i$ , the number of white pixels. We want to see this statistic converging to a stationary process. We repeat the run from different starting points and check we get essentially the same histogram of sampled values.

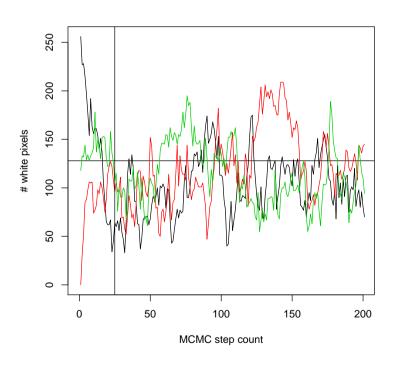

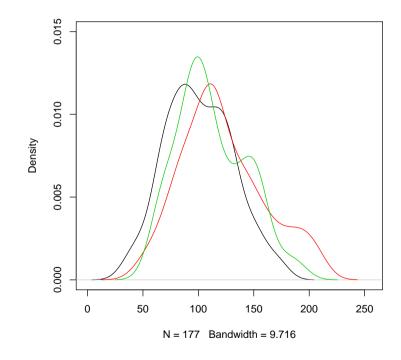

We usually sub-sample the output - this is just for practical reasons. The large densely sampled arrays don't add any interesting detail and are unwieldy to plot and compute on.

This code samples w(x) every SS steps, and plots w(x) and the current state if show=TRUE.

```
if (!(j%%SS)) {
    wp[j/SS+1]=sum(X)
    if (show) {
        par(mfrow=c(1,2));
        plot(wp,xlim=c(0,N/SS),ylim=c(0,n^2)); abline(h=n^2/2)
        image(X,col=gray(0:255/255),axes=F); box()
    }
}
```

Plotting is time consuming so if we just want to gather a sample of X and a w(x)-time series we switch it off.

### Bayesian image recovery

Let X be an unknown true image. Suppose

$$X \sim \text{Ising}(\theta)$$

with  $\theta$  known. The prior for X is  $\pi(x) \propto \exp(-\theta \# x)$ .

Suppose we observe X through a 'noisy channel'. At pixel  $i=1,2,...,n^2$  we observe

$$Y_i = X_i + \epsilon_i$$
, with  $\epsilon_i \sim N(0, \sigma^2)$ 

iid, and  $\sigma$  known. The likelihood for  $x_i$  is  $L(x_i;y_i)=N(y_i;x_i,\sigma^2)$  so

$$L(x;y) \propto \prod_{i=1}^{n^2} \exp(-(x_i - y_i)^2 / 2\sigma^2).$$

If we observe Y=y the probability that the unknown true image X equals x is

$$\pi(x|y) \equiv \Pr(X = y|Y = y)$$

$$\propto L(x;y)\pi(x)$$

$$\propto \exp(-|x - y|^2/2\sigma^2)\exp(-\theta \# x)$$

where  $|x - y|^2 = \sum_{i} (x_i - y_i)^2$ .

We will simulate  $X \sim \pi(x|y)$  and use the samples to estimate  $E(X_i|Y=y)$  for each cell,  $i=1,2,...,n^2$ .

(refer to R file for implementation)

Modify our MCMC for  $\pi(x)$  to target  $\pi(x|y)$ .

Essentially all we have to do is replace the acceptance probability in the algorithm targeting  $\pi(x)$ ,

$$\alpha(x'|x) = \min \left\{ 1, \frac{\pi(x')q(x|x')}{\pi(x)q(x'|x)} \right\}$$
$$= \min \left\{ 1, \exp(-\theta(\#x' - \#x)) \right\}$$

by the acceptance probability in the algorithm targeting  $\pi(x|y)$ ,

$$\alpha(x'|x) = \min \left\{ 1, \frac{\pi(x'|y)q(x|x')}{\pi(x|y)q(x'|x)} \right\}$$

$$= \min \left\{ 1, \exp(-\theta(\#x' - \#x)) + \exp(-(|x' - y|^2 - |x - y|^2)/2\sigma^2) \right\}.$$

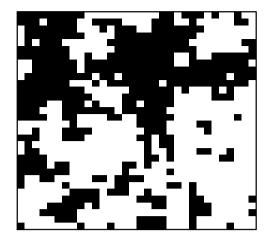

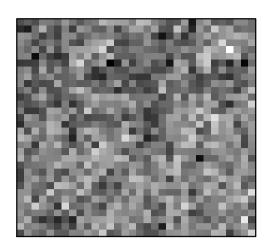

True 0/1

noisy sigma=1

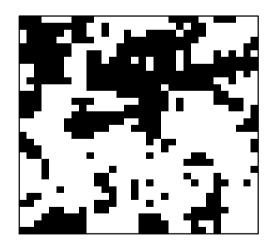

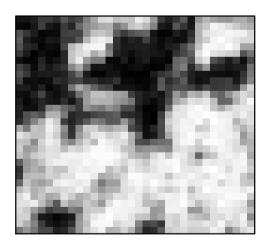

mcmc sample X|Y

post mean